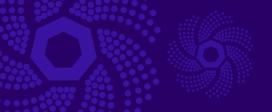

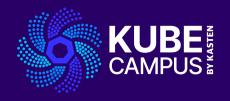

# Course 11 – Introduction to Kubernetes Troubleshooting

Take your Kubernetes Knowledge to the Next Level!

# **Course 11 Introduction Objectives and Prework**

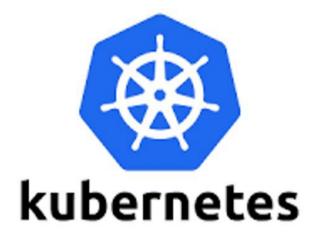

#### **Objectives**

- Introduce the learner to Kubernetes Troubleshooting
- Explain the importance of Troubleshooting to maintaining a healthy Kubernetes deployment
- Study and understand various techniques and best practices in identifying and resolving issues within Kubernetes environments.
- Understand Kubernetes Logs, Kubetcl, and other Kubernetes tools for debugging and problem solving

#### **Prework Requirements**

- For all users
  - Blog for course 11
  - Slides for course 11
  - VOD for course 11
- For advanced users
  - K10 documentation
  - Free K10 download

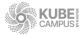

## **Lab 11 - Part 1**

#### **Troubleshooting Theory**

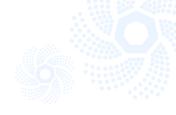

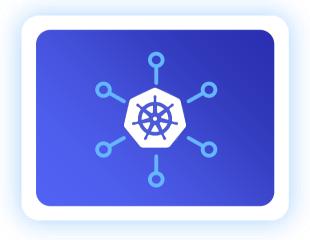

- Key Troubleshooting Components and Common Kubernetes Problems
- Understanding Kubernetes Logs
- Working Effectively with Kubectl
- Troubleshooting Techniques explained

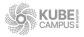

## **Lab 11 - Part 2**

#### **Troubleshooting Hands On**

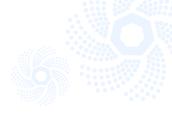

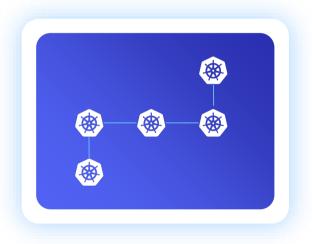

- Scenario 1- Troubleshooting Pods
- Scenario 2- Troubleshooting Containers
- Scenario 3- Troubleshooting Application Deployment Issues
- Scenario 4- Troubleshooting Resource and Configuration Issues

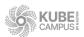

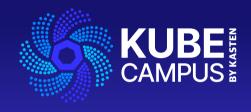

## Thank You